# **WakeOnLAN Crack Download [Mac/Win] [Updated]**

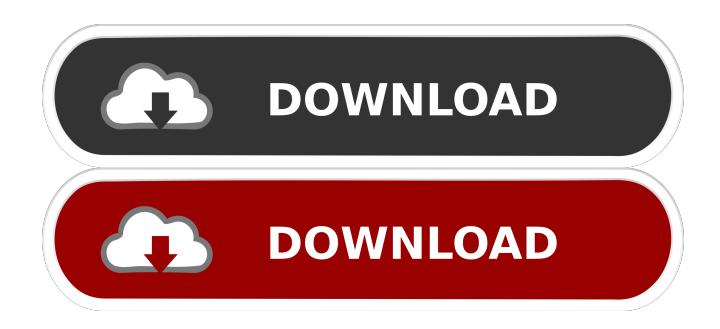

## **WakeOnLAN Crack Activation Code Download**

#### **WakeOnLAN Crack With Key**

KeyMacro will be used for controlling the entries in the Windows registry and/or a specified text file. MACRO Usage: A macro will be run by the Keylock command. KeyMacro has a very simple syntax and is designed to be used by non-technical people. Macros are executed every time the Keylock command is run. To install KeyMacro: 1. Run the KeyMacro.bat file 2. Choose "Import" and then select the "C:\KeyMacro\KeyMacro.reg" file. 3. Click "OK" 4. Click "OK" To test the installation: 1. Click "Start" 2. Click "Run..." 3. Choose "KeyMacro" 4. Click "OK" The first time you run KeyMacro it will ask if you wish to add any new macros. If you do not answer this, the first macro will automatically run. To add a new macro: 1. Select "Add" from the "Macros" menu and then enter a name. Click "OK" 2. Repeat these steps for any other macros you wish to add. Click "OK" Macros can be used in various ways. Macro files can contain up to 255 characters each, but only 128 can be used by the Keylock command. The rest of the characters will be ignored by KeyMacro and are included in the Macro by Keylock as part of its string. Macros can be included in your registry (first part of step 2) or within a.txt file (last part of step 2). How to add the macros to the registry: 1. Select "Macros" from the "Keylock" menu 2. Choose "Add" from the "Macros" menu 3. Input the appropriate name (that is, the name the macro will be called. 4. Click "OK" Macro files can be added to the registry in the same way. The macros in the file will be read and added to the registry. When the file is closed it will save the new macros in the registry. To find the macros: 1. Select "Macros" from the "Keylock" menu 2. Choose "Read" from the "Macros" menu 3. Browse to the location of the file, and select it. 4. Click "OK" If you decide 77a5ca646e

## **WakeOnLAN Crack Free Registration Code**

WakeOnLAN is a command-line tool that works in networked systems. It allows an administrator to wake up (boot) a remote system using a Magic packet. Magic packets are a kind of packet which is sent asynchronously from the sleeping system to wake it up. References External links Category:Free software programmed in C Category:Linux-only softwareQ: How to make function return user list from mysql database? I have this simple query which returns the user list: SELECT id, username FROM user It works fine, but I want to return a User list to a function. Like this: public function showAllUsers $() \{$  \$user = \$this->db->query("SELECT id, username FROM user"); return \$user; } My list is empty, anyone know what I'm doing wrong? A: If you want to return a list of users you have to use fetchAll(): public function showAllUsers() { \$user = \$this->db->query("SELECT id, username FROM user"); \$result = \$user->fetchAll(PDO::FETCH\_ASSOC); return \$result; } Uncertainty in predictive calculations of the pharmacokinetics of inhaled formulations. The present study was undertaken to investigate the uncertainty in predictive calculations of the pharmacokinetics of inhaled drugs in humans using an experimental animal data base of albuterol. Albuterol, a lipophilic compound, is taken up from the upper airways by a lowcapacity process. Albuterol enters the systemic circulation principally via the pulmonary route, and the terminal half-life of the drug in plasma is about 2 hr. The present study was undertaken to investigate the uncertainty in predictive calculations of the pharmacokinetics of inhaled formulations in humans using an experimental animal data base of albuterol. Albuterol, a lipophilic compound, is taken up from the upper airways by a low-capacity process. Albuterol enters the systemic circulation principally via the pulmonary route, and the terminal half-life of the drug in plasma is about 2 hr. The study was undertaken to investigate the uncertainty in predictive calculations of the pharmacokinetics of inhaled formulations in humans using an experimental animal data base of albuter

#### **What's New in the WakeOnLAN?**

Wake-on-LAN or WoL, is a now-common protocol that helps a user power on an out-of-reach computer via another machine. Nowadays, most network cards or motherboards support WoL by default, not the case with older rigs. For earlier builds, WakeOnLAN — a lightweight CMD-based tool — might help you with your remote needs. This command-line utility uses what's called a "Magic Packet", the element required for powering the targeted computer. For the process to be successful, both machines should be connected to the same LAN or, at least, to be located on different LAN segments. From a hardware point of view, the most important requirement would be the ATX motherboard with an onboard, 3-pin "WOL" connector. If you've got this one covered, you just have to make sure that the WoL protocol is enabled in both BIOS and Windows. Setting up the packet seems to require a bit of patience and attention. Few requirements like Ethernet address, IP, and password of the targeted PC, are to be provided when configuring the Magic Packet. The information on how to achieve that can be found in detail, on the developer's page. To conclude, WakeOnLAN looks like an obsolete utility, but as long as it works, it can still be useful for possible users with older rigs, that want to employ the use of the WoL protocol. Wed, 01 Apr 2013 14:50:36

+0000nullmatt@nullstream.com (Matt Briggs)Wake-on-LAN or WoL, is a now-common protocol that helps a user power on an out-of-reach computer via another machine. Nowadays, most network cards or motherboards support WoL by default, not the case with older rigs. For earlier builds, WakeOnLAN — a lightweight CMD-based tool — might help you with your remote needs. This command-line utility uses what's called a "Magic Packet", the element

required for powering the targeted computer. For the process to be successful, both machines should be connected to the same LAN or, at least, to be located on different LAN segments. From a hardware point of view, the most important requirement would be the ATX motherboard with an onboard, 3-pin "WOL" connector. If you've got this one covered, you just have to make sure that the WoL protocol is enabled in

# **System Requirements For WakeOnLAN:**

- 512Mb Ram - Recommended - DirectX 10.1 Compatible Video Card (VC) The game is a modification of www.dawnofwar.com game server. Current changes are:- (Full Update) - Added minimap on the screen - Added zoom functionality - Adjusted mouse sensitivity - Added debuff notifications when enemy is to low - Fixed Sniper Rifle for AMR-12 - Adjusted line of sight for the Assault Rifle (Airdrop)

<https://www.hotels-valdys.fr/?p=26864>

[https://thebakersavenue.com/wp-content/uploads/2022/06/ATSA\\_Chat.pdf](https://thebakersavenue.com/wp-content/uploads/2022/06/ATSA_Chat.pdf) <https://cleverfashionmedia.com/advert/winappdbg-crack-product-key-full-free-download/> <http://wwlovers.store/?p=32548> [http://www.thebangladeshikitchen.com/wp](http://www.thebangladeshikitchen.com/wp-content/uploads/2022/06/Red_Eye_Pilot_Plugin.pdf)[content/uploads/2022/06/Red\\_Eye\\_Pilot\\_Plugin.pdf](http://www.thebangladeshikitchen.com/wp-content/uploads/2022/06/Red_Eye_Pilot_Plugin.pdf) [http://sanatkedisi.com/sol3/upload/files/2022/06/ozBfTuNYuCSSILZDsKbN\\_06\\_fa66e6cb46](http://sanatkedisi.com/sol3/upload/files/2022/06/ozBfTuNYuCSSILZDsKbN_06_fa66e6cb46278fbd7b3e402e2b0e9cfe_file.pdf) [278fbd7b3e402e2b0e9cfe\\_file.pdf](http://sanatkedisi.com/sol3/upload/files/2022/06/ozBfTuNYuCSSILZDsKbN_06_fa66e6cb46278fbd7b3e402e2b0e9cfe_file.pdf) <https://www.madreandiscovery.org/fauna/checklists/checklist.php?clid=10580> [https://my.rv.ua/advert/command-line-process-viewer-killer-suspender-crack-registration-code](https://my.rv.ua/advert/command-line-process-viewer-killer-suspender-crack-registration-code-free-april-2022/)[free-april-2022/](https://my.rv.ua/advert/command-line-process-viewer-killer-suspender-crack-registration-code-free-april-2022/) [https://hobiz.s3.amazonaws.com/upload/files/2022/06/mSyaQqayamI4xY3qmwYv\\_06\\_e938c](https://hobiz.s3.amazonaws.com/upload/files/2022/06/mSyaQqayamI4xY3qmwYv_06_e938c2ff525a2b934640e799e1f9f99e_file.pdf) [2ff525a2b934640e799e1f9f99e\\_file.pdf](https://hobiz.s3.amazonaws.com/upload/files/2022/06/mSyaQqayamI4xY3qmwYv_06_e938c2ff525a2b934640e799e1f9f99e_file.pdf) [https://mxh.vvmteam.com/upload/files/2022/06/59QL5SAGrxW3yJAHk3Et\\_06\\_49ae823650](https://mxh.vvmteam.com/upload/files/2022/06/59QL5SAGrxW3yJAHk3Et_06_49ae823650447e597e8bd29110de10ff_file.pdf) [447e597e8bd29110de10ff\\_file.pdf](https://mxh.vvmteam.com/upload/files/2022/06/59QL5SAGrxW3yJAHk3Et_06_49ae823650447e597e8bd29110de10ff_file.pdf)